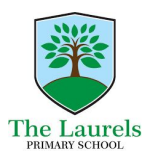

## **Guidance for Remote Learning Learning@Laurels**

Children are expected to behave as they would do if they were in school. Our behaviour policy still stands regardless of whether learning remotely or in school.

# We will be READY, RESPECTFUL and SAFE.

#### **Join:**

- Join the scheduled live lesson on time (although all lessons are recorded and posted into the classroom). When you enter the Google Meet, make sure your microphone is muted and an adult is nearby.
- When instructed by your teacher, you may unmute yourself to speak and then mute yourself again.

### **Be prepared:**

- Come to any lessons prepared. You will need paper and pen/pencil handy to respond to the teacher.
- Ensure you pay attention during the lesson so you are aware of the task you will need to complete.
- If you have questions during the lesson, raise your hand by pressing the raise hand button. Your teacher will see you need their attention. Your teacher will invite you to chat but you should only do this when you have been instructed to. This is not a place for casual chat unrelated to the learning.

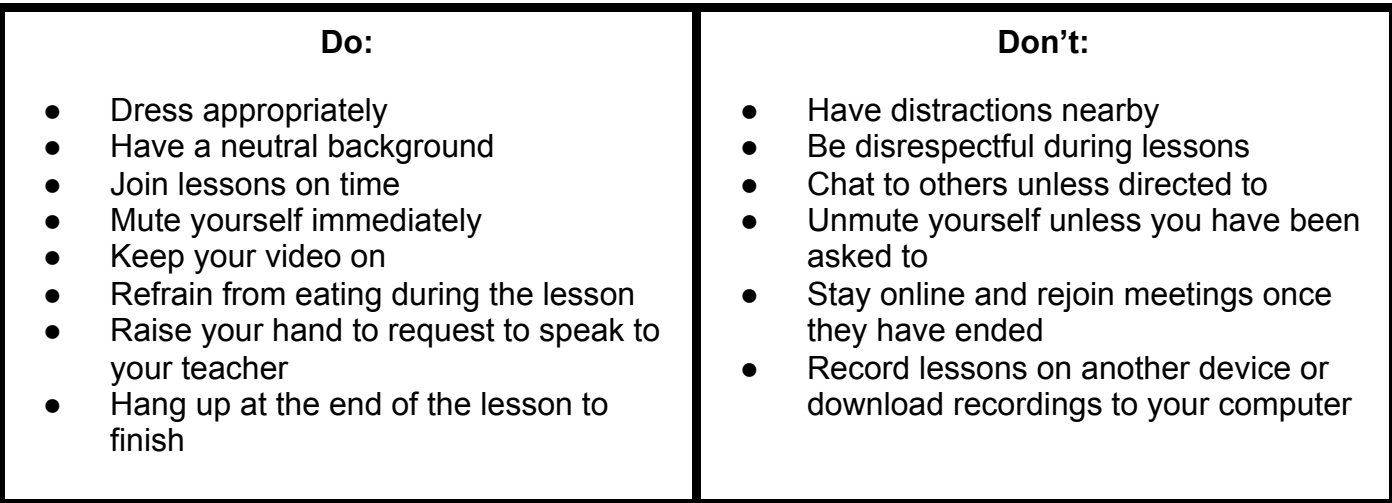

#### **Expectations for parents and carers:**

- Establish routines and keep the school day as usual
- Find your child a quiet place to work avoiding distractions
- Be a facilitator and not a teacher Struggling is ok and encouraged. Becoming independent takes lots of practice.
- Avoid teaching your child 'the way you were taught it at school' as it causes confusion
- Schedule regular breaks and get some fresh air
- Make the most of this unusual situation